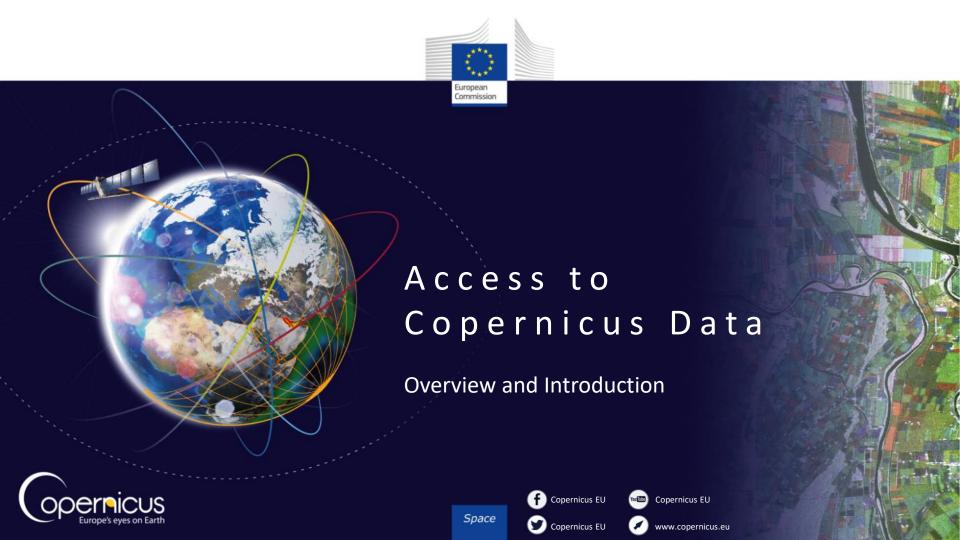

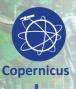

## COPERNICUS IN BRIEF

- **Copernicus, a flagship programme** of the European Union:
  - Monitors the Earth, its environment and ecosystems
  - Prepares for crises, security risks and natural or man-made disasters
  - Contributes to the EU's role as a global soft power
- Adopts a full, free and open data policy
- Is a tool for economic development and a driver for the digital economy

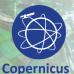

## COPERNICUS IS DRIVEN BY THE USERS

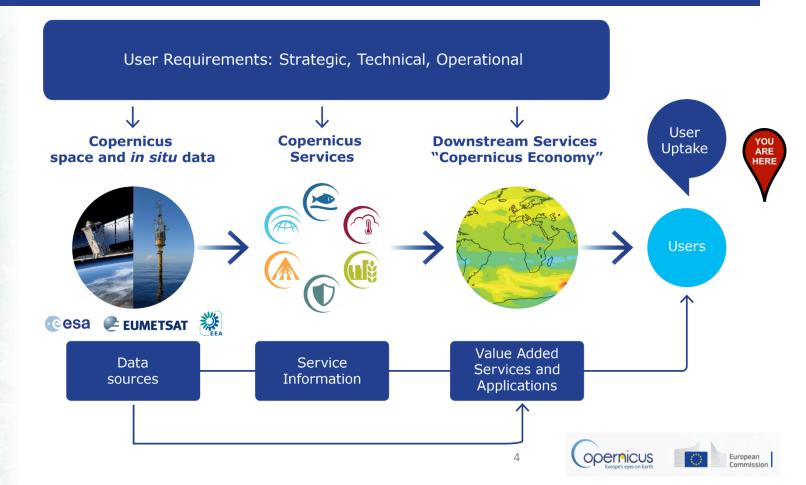

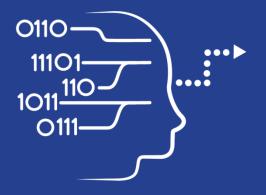

User Uptake

## Copernicus Data Access

10 European Access points

Several national and private initiatives

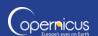

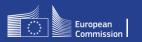

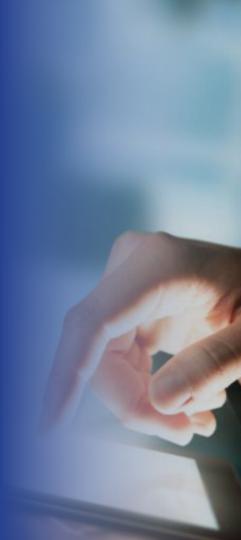

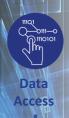

## Copernicus Data Access Overview

- 10 European Data Access points:
  - 4 for Satellite Datas
  - 6 for Services Data and Information
- Satellite data =
  - Access to images in NRT
  - Access to archives
- Services Data and Information=
  - Added value products, indicators
  - Models
  - Archives, Near Real Time and Forecasts products

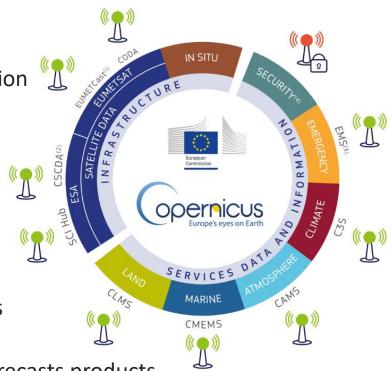

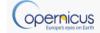

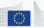

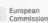

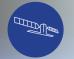

## Access to Satellite Data

Space Component

4 data access points:

- 2 managed by ESA:
  - Scientific Data Hub (SCI Hub)
  - Copernicus Space Component Data Access (CSCDA)
- 2 managed by EUMETSAT
  - EUMETCast
  - Copernicus Online Data Access (CODA)

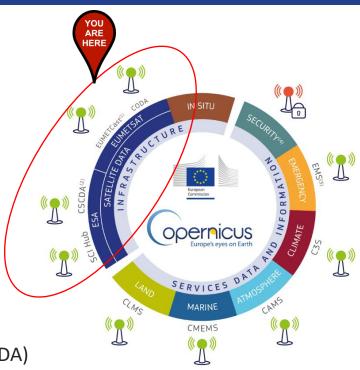

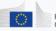

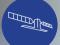

## SENTINEL SCIENTIFIC DATA ACCESS

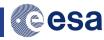

Space Component

FULL, FREE AND OPEN

Search & Browse

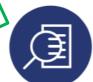

- Sentinel data
- Graphical user interface

Discover & Visualise

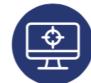

- Visualise/ analyse data
- Access info

Register

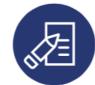

- Order
- Customise
- Helpdesk

**Download** 

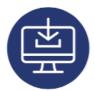

- Select and download
- One-off or by scripts

Compute

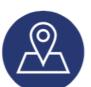

- Use data
- Integrate
- Merge

Join Up

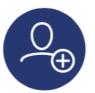

- Get trained
- Get inspired
- Meet partners

#### Where

https://scihub.copernicus.eu

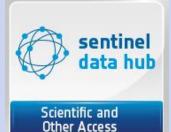

#### How

Two kinds of user interfaces:

- Graphic User Interface
- Application
   Programming Interfaces
   (API)

#### Two API Options:

- Open Data Protocol
- Open Search

#### Key Figures

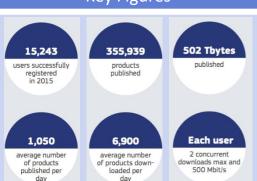

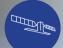

## SCI-HUB IN PRACTICE (EXAMPLE)

Space Component FULL, FREE AND OPEN

#### On <a href="https://scihub.copernicus.eu/dhus/#/home">https://scihub.copernicus.eu/dhus/#/home</a>:

- Draw region of interest
- Click on the Menu button to the left. A popup opens where you can fill out your search parameters, and select the mission you need.
- Click the Search icon.

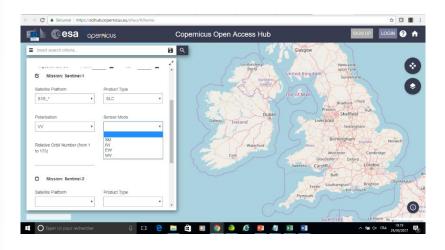

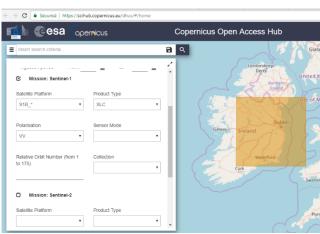

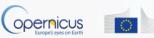

# 

## SPACE COMPONENT DATA ACCESS (CSDA)

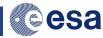

Space Component

Jither entiated st. Access Levels

Search & Browse

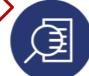

- HR/VHR images from 3<sup>rd</sup> Parties
- Global SAR coverage

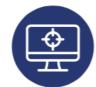

Discover &

**Visualise** 

- Visualise/ analyse data
- Access info

Register

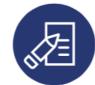

- Order
- Customise
- Helpdesk

**Download** 

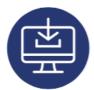

- Select and download
- One-off or by scripts

Compute

Join Up

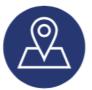

- Use data
- Integrate
- Merge

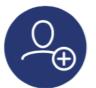

- Get trained
- · Get inspired
- Meet partners

#### Where

Registration with eosupport@Copernicus.esa.int

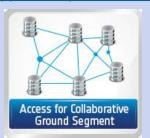

#### How

- Access restrictions: EU Public authorities and institutions, EU Research projects, Copernicus Services
- https://spacedata.copernicus. eu/web/cscda/copernicususers/access-rights
- Order quota (for R&D and Copernicus services only)

#### **Key Figures**

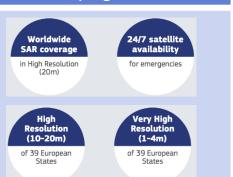

\*depending on user category

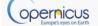

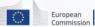

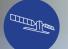

## EUMETCast

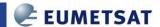

Space Component

MOSTLY FREE
AND OPEN

Discover & Visualise

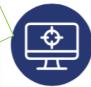

- EUMETCast satellite service, EUMETCast Terrestrial
- Operational NRT data covering: Atmosphere, ocean, weather, land, climate
- More than 380 products

Get the Station

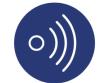

- One-stop-shop access service
- Standard PC
- DVB/DVB-S2 reception device
- EUMETCast client S/W and Key Unit (EKU)

Register

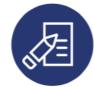

- View and edit profile
- Subscribe to services
- Register for notifications

**Use Data** 

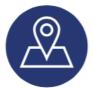

- Enhance operational environmental monitoring
- Sound decision making in several critical areas

**Join Up** 

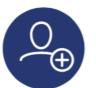

- 4500 stations globally
- Get trained inspired
- Meet partners

#### Where

- All data listed on the EUMETSAT Product Navigator.
- Register on EUMETSAT EO Portal (EOP)

#### How

- Get the station, configure and receive stream of data
- Client S/W and EKU installed on your PC decrypt/decode incoming data stream

#### Other info

- Open data policy depending on the data.
- Frequent user trainings organised by EUMETSAT

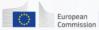

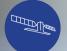

## Copernicus Online Data Access

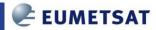

Space Component FULL, FREE AND

Brand new Copernicus Access Point

No need for satellite dishes

- All Sentinel-3 marine and atmosphere products through a rolling buffer which at is maximum will span up to 12 months worth of data.
- 2 access modes:
  - The ftp provides access to a fixed set of global and regional marine and atmosphere data.
  - The user interface allows users to select their own area of interest from the global products.

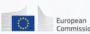

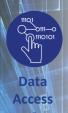

## Access to Services Data and Information

- 6 Thematic Copernicus Services:
- 5 are under Full, free and open access:
  - Land (CLMS)

- Marine (CMEMS)

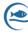

Atmosphere (CAMS)

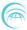

Climate (C3S)

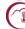

Emergency (EMS)

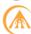

- 1 has restricted access
  - Security

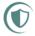

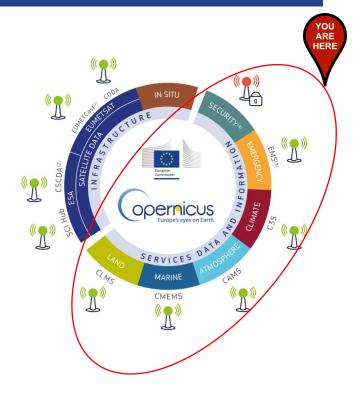

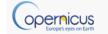

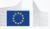

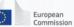

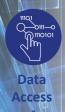

## COPERNICUS SERVICES

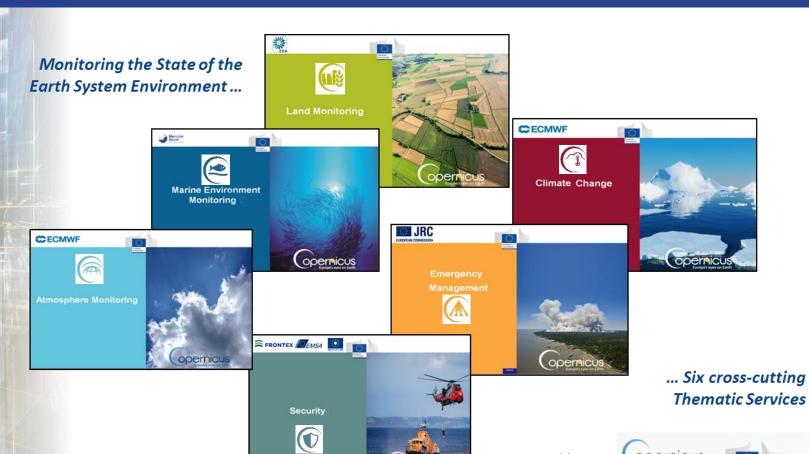

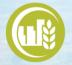

## ACCESS TO CLMS

FULL, FREE AND OPEN

- What type of product is available?
  - Land Use / Land Cover (CORINE)
  - Hydrology
  - Digital Elevation Model (DEM)
  - Urban Atlas
  - Natura 2000,
  - etc...
- URL:

http://land.copernicus.eu/

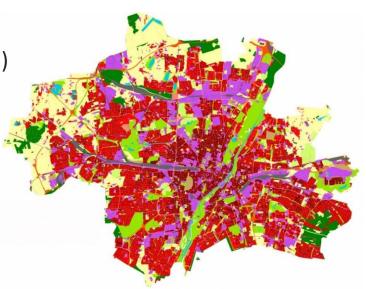

# ACCESS

## ACCESS TO CLMS

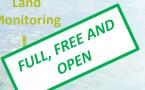

#### Global <a href="http://land.copernicus.vgt.vito.be/PDF/portal/Application.html#Home">http://land.copernicus.vgt.vito.be/PDF/portal/Application.html#Home</a>

- Register or log in
- Select portal with desired parameters
- Download the selected result

#### **Pan-European**

#### http://land.copernicus.eu/pan-european

- Select the desired portal
- Select the desired dataset
- Agree and download the selected result

#### Local

#### http://land.copernicus.eu/local

- Select the desired portal,
- Select the desired dataset
- Agree and download the selected result

### Reference Data

#### http://land.copernicus.eu/in-situ

- Select the desired portal,
- Select the desired dataset
- Agree and download the selected result

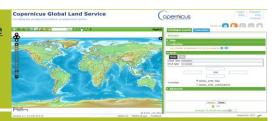

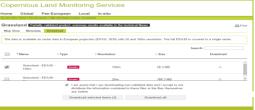

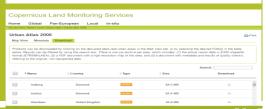

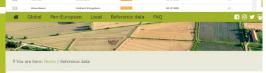

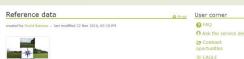

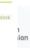

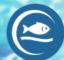

## ACCESS TO CMEMS

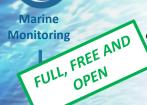

What type of product is available?

- 140 products
- Key physical and biogeochemical ocean parameters (currents, temperature, chlorophyll ...)
- Global ocean and 6 European regional seas
- Analysis, forecast and long time series
- Models and observations (Satellite or in situ)
- In 2017 waves will be added

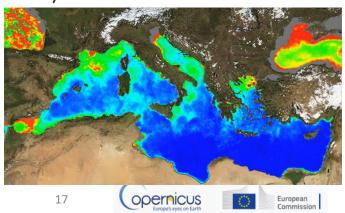

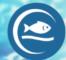

## ACCESS TO CMEMS

Marine Monitoring FULL, FREE AND OPEN

## http://marine.copernicus.eu/

- Register or log in
- Select a sea or ocean

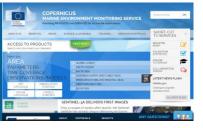

- Select additional parameters
- Press "Add to Cart" under the desired dataset

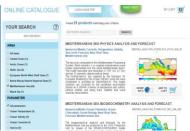

View or Download the dataset

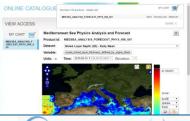

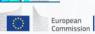

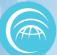

## ACCESS TO CAMS

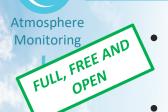

CAMS provide information on air quality and on the atmosphere composition.

CAMS answers the following questions:

— What will the air we breathe be like tomorrow?

Where are the best places for my solar farm? What is the yield I can

expect?

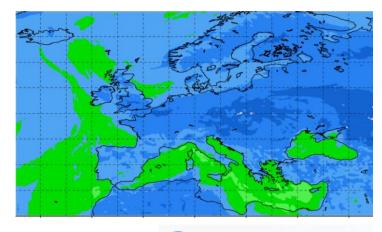

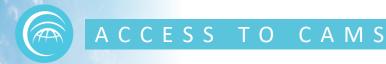

Atmosphere Monitoring

FULL, FREE AND
OPEN
OPEN

http://atmosphere.copernicus.eu/
Catalogue → Enter

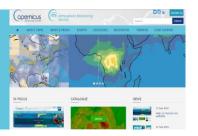

Select parameters.
Click Data Download.

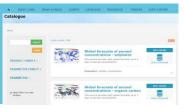

Log in to ECMWF server.
Select parameters and time frame.
Download result.

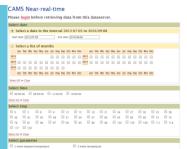

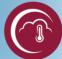

## ACCESS TO C3S

Climate Change FULL, FREE AND OPEN

C3S= Copernicus Climate Change Service

Under construction with Sectoral Information System (Insurance, Water, Energy, etc.) and specific portals and indicators

Some datasets already available.

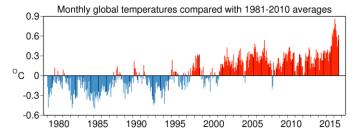

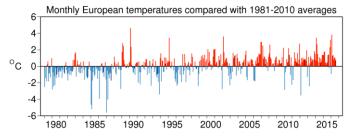

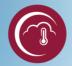

## ACCESS TO C3S

Climate Change FULL, FREE AND OPEN

- Visit <a href="https://climate.copernicus.eu">https://climate.copernicus.eu</a> and select data of interest
- Can access data via C3S or on ECMWF website at http://apps.ecmwf.int/datasets/data/interimfull-daily/

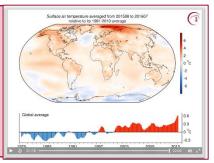

- To access the ECMWF public datasets. You will need to have an account on ECMWF web site
- If you don't have an account, please self register at <a href="https://apps.ecmwf.int/registration/">https://apps.ecmwf.int/registration/</a>
- Very simple: the user writes a request, submits it and retrieves a file

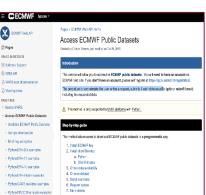

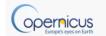

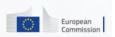

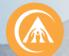

## ACCESS TO EMS

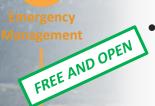

#### EMS answers to:

- floods,
- tsunami,
- earthquake,
- landslides,
- fires,
- severe storms,
- humanitarian crisis,
- volcanic eruptions,
- technological disaster
- Only authorized users can trigger the service
- But everybody can assess maps!

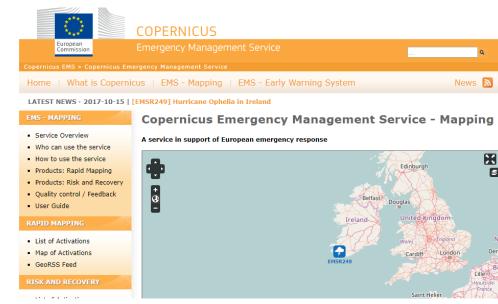

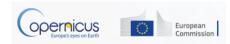

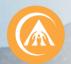

## ACCESS TO EMS

**Emergency Management** 

http://emergency.copernicus.eu/

FREE AND OPEN

- Under Rapid Mapping, click on List of Activations
- Search by Activation Status, Event Type,
   Date or Country
- Click on the event of interest.
- Download the available maps.
- Under Risk and Recovery, click on List of Activations
- Search by Activation Status, Event Type,
   Date or Country
- Click on the event of interest
- Download the available maps

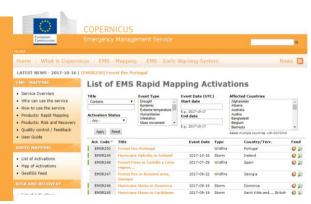

#### [EMSR249] Hurricane Ophelia in Ireland

#### **EMSR249: Hurricane Ophelia in Ireland**

Event Time (UTC): 2017-10-16 06:00
Event Time (UCC): 2017-10-16 07:00
Event Type: Storm (Extra-tropical storm)
Activation Time (UTC): 2017-10-15 19:23
Reference maps produced: 0
Delineation maps produced: 13
Activation Status: Open
Affected Countries/Territories:

II Treland
Authorized User:
Ireland (National Directorate for Fire and Emergency Management
Activation Reason:
Hurricane Ophelia is forecast to hit the western to south eastern coasts of Ireland the 16/10/2017 from 06:00
onwards with extreme winds, storm surges, waves and floodfin.

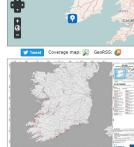

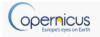

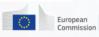

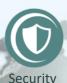

## Access to Security Service

The Copernicus service for Security applications aims to support European Union policies by providing information in response to Europe's security challenges. It improves crisis prevention, preparedness and response in three key areas:

- Border surveillance;
- Maritime surveillance;
- Support to EU External Action.

Its access is strictly restricted to authorised users

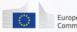

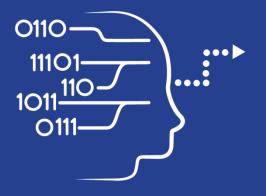

User Uptake

# Copernicus Access to Data

National and private Initiatives

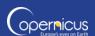

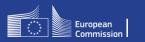

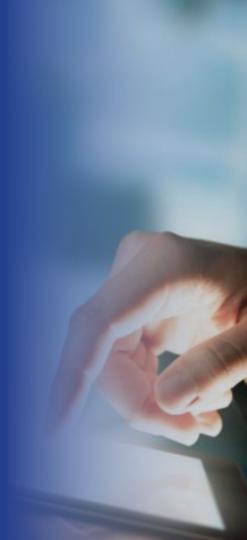

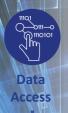

## OTHER DATA ACCESS PUBLIC INITIATIVES

| National Initiatives- Collaborative Ground Segment      |                                                                             |                                                                                                    |  |
|---------------------------------------------------------|-----------------------------------------------------------------------------|----------------------------------------------------------------------------------------------------|--|
| Initiative Name                                         | Initiative Leader                                                           | Website and Target User Group                                                                                                 |  |
| THEIA Land Data Centre                                  | CEA, Cerema, IRSTEA, IRD,<br>CNRS, INRA, IGN, Meteo<br>France, CIRAD, ONERA | <ul><li>URL: theia-land.fr</li><li>Scientific communities and public authorities</li></ul>                                    |  |
| CATAPULT Satellite Applications and CEDA                | UK Space Agency                                                             | <ul> <li>URL: sa.catapult.org.uk</li> <li>Scientific communities, public authorities,<br/>private industry players</li> </ul> |  |
| ESA Thematic Exploitation Platforms                     | ESA                                                                         | <ul><li>URL: tep.eo.esa.int</li><li>All user types</li></ul>                                                                  |  |
| Platform for Exploiting Products from Sentinels (PEPS1) | CNES                                                                        | <ul><li>URL: peps.cnes.fr</li><li>Scientific communities and public authorities</li></ul>                                     |  |

#### Last news:

The 13<sup>th</sup> October 2017, ESA and Enterprise Ireland have signed an agreement that gives Ireland access to data from the Copernicus Sentinel satellites and helps Ireland to exploit these data to benefit their country. Ireland is the 13th state to sign the Copernicus Space Component Collaborative Arrangement.

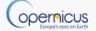

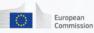

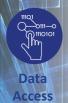

## OTHER DATA ACCESS PRIVATE INITIATIVES

#### **Private Initiatives**

| Initiative Name                                                           | Initiative Leader                                                  | Website and Target User Group                                                                                                    |
|---------------------------------------------------------------------------|--------------------------------------------------------------------|----------------------------------------------------------------------------------------------------|
| CLOUDEO                                                                   | CloudEO                                                            | <ul> <li>URL: cloudeo-ag.com</li> <li>Users and developers of geo services, providers of geo data, services, applications and tools</li> </ul> |
| Earth Observation Data<br>Centre (EODC) for water<br>resources monitoring | Vienna University of Technology Department of Geodesy and Geo-info | <ul><li> URL: eodc.eu</li><li> Regional public authorities and private users</li></ul>                                                         |
| GEOPEDIA platform                                                         | Sinergise                                                          | <ul><li> URL: geopedia.world</li><li> National, regional public authorities and private users</li></ul>                                        |
| GEOSTORM platform                                                         | CS-SI                                                              | <ul><li> URL: geostorm.eu</li><li> Regional authorities and private users</li></ul>                                                            |
| Sentinel-2 on AWS                                                         | Amazon                                                             | <ul> <li>URL: sentinel-pds.s3-website.eu-central-<br/>1.amazonaws.com</li> <li>Developers, private/public downstream players</li> </ul>        |
| Google Earth Engine                                                       | Google                                                             | <ul><li> URL: earthengine.google.com</li><li> Regional authorities and private users</li></ul>                                                 |

<sup>\*</sup> The European Commission does not endorse any particular commercial solution

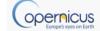

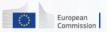

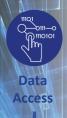

## Perspectives: the DIAS platforms

- Imminent launch of a Data Access and Information **Service**
- Intention to procure parallel services from three suppliers:
  - 5 platforms to provide equal access to the basic data and services
  - Run by 2 entrusted entities: EUMETSAT (1 platform) and ESA (4 platforms)
- Overall ensuring that Copernicus data is easily accessible and used!

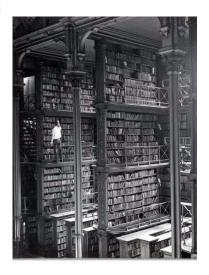

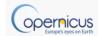

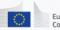

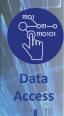

#### RUS:

#### A NEW EXPERT SERVICE FOR SENTINEL USERS

- RUS: Research and User Support for Sentinel Core Products
- **Goal:** Foster the use of Sentinel Core products by providing several types of support to the Sentinel data users for free.

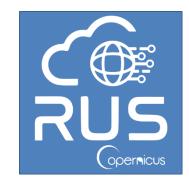

Project founded by EC and managed by ESA.

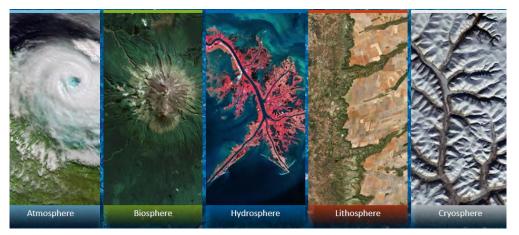

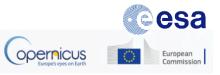

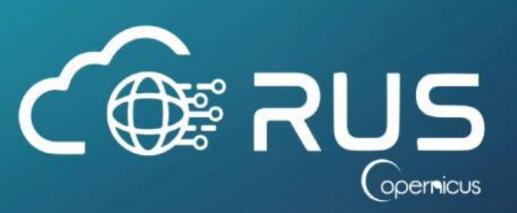

The project is funded by EC, managed by ESA and operated by CSSI and its partners.

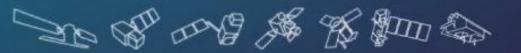

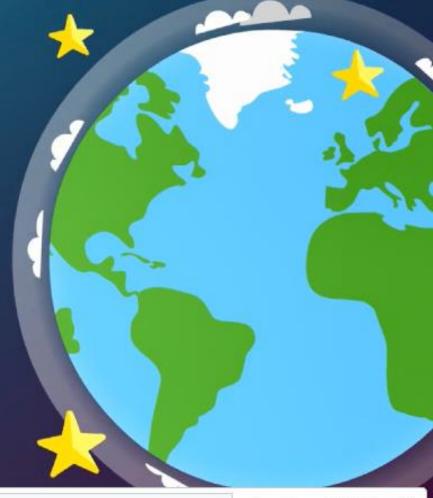

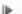

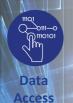

#### RUS:

#### A NEW EXPERT SERVICE FOR SENTINEL USERS

https://rus-copernicus.eu/portal/

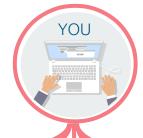

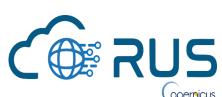

Non Commercial activities

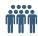

Students, Trainers Researchers Decision-makers R&D development **Free access** 

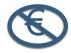

Powerful computing environment with scalable VMs & full support Scientific Support

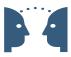

Support from experts in geospatial data processing **Process** 

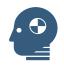

Process large Sentinel datasets possible for any user **Training** 

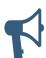

Face-to-face sessions & webinars for all users

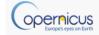

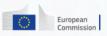